# **VLBI Standard Software Interface Specification – VSI-S**

Revision 1.0 13 February 2003

#### **Table of Contents**

- 0. Prologue
- 1. Introduction
- 2. Intent of the VSI-S Specification
- 3. Communications Model
	- 3.1 DTS Communications Ports
	- 3.2 Control-Interface Communications Model
- 4. Transport Protocol Rules
	- 4.1 TCP
	- 4.2 RS-232 Direct
- 5. Application Protocols
	- 5.1 Application Protocol
	- 5.2 'Response Time' and 'Response Window'
	- 5.3 Communications Break
	- 5.4 Time-Critical Commands and 'Safe Window'
	- 5.5 Time-Critical Commands and Communication Latency
	- 5.6 'Initiate/Enable' Commands
- 6. Command, Query and Response Syntax
	- 6.1 Command Syntax
	- 6.2 Command-Response Syntax
	- 6.3 Query and Query-Response Syntax
- 7. Keyword and Field Rules
	- 7.1 Keyword Length
	- 7.2 Keyword Types
	- 7.3 Keyword Character Set
- 8. PDATA/QDATA Usage
	- 8.1 PDATA
	- 8.2 QDATA
- 9. Suggested VSI-S Command/Query/Response Base Set
	- 9.1 System Commands
	- 9.2 System Queries and Responses
	- 9.3 DIM Setup and Operating Commands
	- 9.4 DIM Queries and Responses
	- 9.5 DOM Setup and Operating Commands
	- 9.6 DOM Queries and Responses
	- 9.7 Media-Management Commands
	- 9.8 Media-Management Queries and Responses
- 10. VSI-S Glossary
	- 10.1 General
	- 10.2 VSI-S Specific
- 11. References

Appendix A: Revision History

#### **Tables**

Table 1: Control interface communications model

#### **0. Prologue**

The establishment of the hardware portion of the VLBI Standard Interface Revision 1.0, dubbed VSI-H, in July 2000 was the first major step in establishing an international standard for interfaces to VLBI data systems. Since that time, several institutions have developed or are developing equipment to conform to the VSI-H specification.

The fledgling VSI concept leading to the development of the VSI specifications was first proposed at the time of the GEMSTONE meeting in Tokyo in January 1999 and was discussed by a small interested group at that meeting. Support was then sought and received from both IVS, representing primarily the geodetic VLBI community, and the Global VLBI Working Group (GVWG), primarily representing the astronomy community, to create a VSI Technology Coordination Group (VSI-TCG) comprised of experts representing all of the major world institutions involved in the development of VLBI equipment.

Early in the discussions it became clear that the development of a unified VSI hardware and software specification was a very major task and that trying to do them together was very difficult. At the suggestion of Wayne Cannon, it was decided to break the task into two efforts, concentrating on the hardware aspects first (VSI-H) and the software aspects second (VSI-S). The membership of the VSI-S committee has a large overlap with the VSI-H committee, but also includes several software experts from several institutions to help guide critical aspects of the VSI-S specification. The members of the VSI-S committee are Wayne Cannon (York University/Crestech, Canada), Brent Carlson (DRAO, Canada), Dick Ferris (ATNF, Australia), Dave Graham (MPI, Germany), Ed Himwich (NASA/NVI, U.S.), Nori Kawaguchi (NAO, Japan), Tetsuro Kondo (CRL, Japan), Ari Mujunen (Metsahovi, Finland), Sergei Pogrebenko (JIVE, Netherlands), Misha Popov (ASC, Russia), Jon Romney (NRAO, U.S.), Ralph Spencer (Jodrell, England) and Alan Whitney (Haystack, U.S., Chair).

Following the pattern of the development of VSI-H specification, VSI-S was shaped by intensive e-mail discussions, plus face-to-face meetings of opportunity in association with other scheduled meetings around the world. The discussions were always lively, sometimes frustrating, but always enlightening and pursued in a spirit of international cooperation. The final result, VSI-S Revision 1.0, is the result of many hours of work by many people to create the best specification possible. Revision 1.0 of both VSI-H and VSI-S are intended to be starting points, with the expectation they will evolve and modify to meet the developing needs of the global VLBI community; indeed, VSI-H Revision 1.1 is now close at hand.

The VSI-S specification represents the work of many individuals at many institutions, including members of the VSI-S committee and many others, and the Chair gratefully acknowledges and thanks all who have contributed. It is only with the participation of all of you that the result has been so successful.

> Alan Whitney MIT Haystack Observatory 13 February 2003

### **1. Introduction**

The VSI-S specification is the software counterpart of the VSI-H specification [Reference 1], which specifies the standardized hardware interfaces of a VLBI Data Transmission System (DTS). Systems adhering to both the VSI-H and VSI-S specifications should be interchangeable with minimal effort at both data-acquisition and data-processing sites.

Reference 1 should be reviewed with respect to terms and acronyms used in this specification. An additional glossary specific to VSI-S is contained in Section 10 of this document.

#### **2. Intent of the VSI-S Specification**

The goal of VSI-S is to specify a robust, reliable communications protocol to control a VSI-H-compliant DTS. In this regard, VSI-S must address three issues:

- 1. Specify a communications structure and protocol.
- 2. Specify a generalized command and response syntax model to be used by the DTS.
- 3. Specify a base set of commands to configure and operate a generic DTS adhering to the VSI-H specification.

All systems implementing VSI-S are expected to adhere to the specifications in this document to the maximum degree possible.

#### **3. Communications Model**

#### **3.1** *DTS Communication ports*

The VSI-S communications model specifies four communication ports to/from the DTS apart from the primary high-rate data stream:

- 1. An Ethernet (formally IEEE 802.3) TCP/IP connection serves as the primary VSI-S control interface to a Controller. The suite of VSI-S base commands is supported at this interface.
- 2. An RS-232 (formally EIA/TIA-574) serves primarily for debug and diagnostic support not specified as part of VSI-S, but may optionally also serve as a secondary VSI-S control interface to a Controller. As such, the suite of VSI-S commands is optionally supported at this interface.
- 3. A PDATA serial-data line into the DIM from a DAS. This is strictly a one-way communications link.
- 4. A QDATA serial-data line from the DOM to a DPS. This is strictly a one-way communication link.

#### **3.2** *Control-Interface Communication Model*

Both Ethernet and RS-232 are naturally adaptable to the standard OSI layered communications model with TCP at the transport layer. In addition, RS-232 may support a simple 'RS-232 direct' connect which bypasses most of the standard network layers. The communications structures prescribed for VSI-S are shown in Table 1:

| <b>Protocol</b><br>Layer      | <b>Ethernet</b> | <b>RS-232 TCP</b><br>(optional) | <b>RS-232 Direct</b><br>(optional) |
|-------------------------------|-----------------|---------------------------------|------------------------------------|
| <b>Application</b>            | VSI-S           |                                 | VSI-S                              |
| <b>Transport</b>              | <b>TCP</b>      | <b>TCP</b>                      | N <sup>1</sup>                     |
| <b>Network</b><br>IP          |                 | ΙP                              |                                    |
| <b>IEEE802.3</b><br>Data Link |                 | <b>PPP</b>                      |                                    |
| Physical                      | IEEE802.3       | $EIA/TIA-574$                   | EIA/TIA-574                        |

Table 1: Control interface communications model

TCP provides a reliable message-delivery mechanism using either Ethernet or RS-232. Messages in each direction are independently sequenced and acknowledged. The services necessary to support the TCP-layered services for either Ethernet or RS-232 are commonly available in virtually all modern operating systems.

'RS-232 Direct' is a basic 'dumb' RS-232 connection with no mechanisms to provide reliable error-free delivery of messages in either direction. A single <CR> character is appended at the end of each message as an end-of-message character. This type of connection is only practical in a local environment with a high-reliability connection between Controller and  $\overline{DTS}^2$ .

#### **4. Transport Protocol Rules**

#### **4.1** *TCP*

The primary control connection to the DTS is TCP through the primary control port (Ethernet). Optionally, TCP may be implemented and used through the RS-232 port as a secondary control connection. In both cases, the same rules apply.

#### **4.1.1** Standard VSI Port Number

The standard DTS TCP port number assigned for the VSI-S control connection is 5653 (decimal), which should be used whenever possible.

#### **4.1.2** Connection Rules

In order to increase system robustness, the following additional rules apply to TCP connections:

- 1. Only one TCP control connection at a time may be open. Additional connections are allowed on other port numbers for monitoring, setup, debug, etc.
- 2. Should a new request for a TCP control connection be received while an existing such connection exists, the original connection on that port will be closed and the new request honored.
- 3. In order to prevent unexpected or unauthorized remote operation, the DTS will provide a local mechanism to disable the TCP control port.

<sup>1</sup> <sup>1</sup> NPAD – Non-Reliable Packet Assembly and Disassembly  $\frac{2}{3}$  Note that the Ethernat control interface can also be used to

<span id="page-3-1"></span><span id="page-3-0"></span><sup>&</sup>lt;sup>2</sup> Note that the Ethernet control interface can also be used to emulate a 'RS-232 direct' interface through the use of a standard terminal emulator box which connects between Ethernet, acting typically as a telnet server, and an RS-232 device.

### **4.2** *RS-232 Direct*

The RS-232 Direct connection is a physical one-to-one Controller-to-DTS link and is not subject to most of the complications of TCP. The RS-232 Direct link is expected to be local and reliable. As a result, no special rules are required.

### **5. Application Protocol Rules**

The application protocol defines the rules governing the interactions of the Controller and the DTS in the execution of VSI-S-defined commands and responses. For sake of clarity, these are divided into application protocol, DTS response-time and Controller timeout rules, as well as a discussion of the effect of communication latencies.

### **5.1** *Application Protocol*

The communications protocol at the application layer is fundamentally half-duplex, to which the following definitions and rules apply:

- 1. A transaction comprises the Controller sending a single command message to the DTS, and the DTS replying with a response message to that command.
- 2. The Controller may not send a new command message until the previous transaction is completed.
- 3. The maximum length of any single message is 1024 characters.

# **5.2** *'Response Time' and 'Response Window'*

The DTS response time is defined as the interval beginning at the instant the DTS has received a full command/query message from the Controller and ending when the DTS response is complete; for RS-232 Direct, the response time interval starts at a <CR> from the Controller and ends when the DTS has sent the <CR> terminating its response.

The maximum allowed response time is called the response window. The suggested response window is  $\leq$  500 msec, with a maximum allowed response window of 1 second<sup>[3](#page-4-0)</sup>. The response window of a particular DTS may be determined with the 'response' query.

The execution of commands by the DTS is governed by the following rules:

- 1. Every command/query shall receive a response within the response window. If the DTS is too busy to act on a request, it must return the appropriate return code (see Section 6).
- 2. Some commands initiate or enable actions which cannot be completed within the allotted DTS response window (tape positioning, for example). In these cases, the DTS will return an appropriate response code ('1' return code) within the response window. The Controller should follow up with subsequent queries to learn of the current status and (presumed) subsequent completion of the commanded action (see also Section 5.6). If an error occurs during the attempt to execute the command, the 'status' request will return a bit in its response field indicating an error; a subsequent 'get error' query will give details of the error.
- 3. If, following the time that an action has been initiated or enabled but before completion of the action, a countervening command with the same keyword is issued, the countervening command

<span id="page-4-0"></span><sup>&</sup>lt;sup>3</sup>This is the maximum DTS response time for a 'local' connection. Some remote connections may force the Controller to adjust to prevailing conditions on a case by case basis not covered in the VSI-S specification.

takes precedence (i.e. the earlier command is abandoned). No command queuing with the same keyword is allowed. For example, if a tape is commanded to a particular position, but is subsequently commanded to rewind before completion of the original positioning request, the rewind request takes precedence.

- 4. In some cases a command may conflict with the current DTS status and be impossible to execute. For example, a command to start recording while a tape is rewinding is a conflicting request and causes the appropriate return code to be issued.
- 5. A query that cannot be completed within the response window will return an appropriate response ('1' return code). *Identical* followup queries will continue to return the same response code until the query is complete, at which point the return code will be '0' and the requested information returned (unless an error has occurred, in which case the appropriate error code will be returned). Other commands and queries may be interspersed between the original query and subsequent identical queries. In some cases, the values of the requested parameters may have changed after the original query, but before successful completion of the query; in such cases, the control software should, to the best of its ability, always return the *current* state of the system.

#### **5.3** *Communications Break*

The DTS will sense a communications break when its transport process reports (after retries, etc.) inability to send a response. Similarly, the Controller will sense a break when its transport process reports inability to send a command. It will also sense if its command string falls behind schedule, if the operator tells it so, or if an excessive time passes (suggest three *response-window* periods) without response after a successful command transmission.

On detecting a communications break, the DTS should:

1. Abandon any pending response, but otherwise continue in its present state to the extent possible<sup>[4](#page-5-0)</sup>.

On detecting a communications break, the Controller should:

- 1. Inform the operator as appropriate.
- 2. Close the old connection, and attempt to open a new one. In order to avoid long delays during opens (including both initial opens and time-out recoveries) when the connection path is questionable, each attempt to open a connection should be preceded by quick 'ping' or other confirmation of the link to the DTS to make sure a path is available. Any re-connection attempt should be deferred until path confirmation is successful.

On successful re-connection, the Controller should:

- 1. Presume that the DTS has continued in its last known state, and not interrupt it before ascertaining the actual situation via status/query commands.
- 2. Not send any nonidempotent<sup>[5](#page-5-1)</sup> commands/queries until the current value of any affected parameters has been determined.

#### **5.4** *Time-Critical Commands and 'Safe Window'*

Two commands, namely 'DOT set' and 'ROT set' (see Sections 9.3 and 9.5), are time critical in that they must be issued *between* DOT/ROT ticks and apply their action at the *next* DOT/ROT 1pps tick; the

<span id="page-5-0"></span> $\frac{4}{\sqrt{1}}$  Not possible if, for example, end-of-media is encountered during a broken connection.

<span id="page-5-1"></span><sup>&</sup>lt;sup>5</sup> Nonidempotent commands/queries are those which may result in a different effect when performed more than once.

'send\_QDATA' command may also fall into this category, depending on the mode in which it is executed. The safe window for the issuance of these commands is defined to start at the instant of a DOT/ROT tick and extend for some period before the next tick. It is suggested that a reasonable safe window is 75% of the tick period<sup>6</sup>[.](#page-6-0) The actual length of the safe window for a particular DTS may be determined with a 'response' query.

Two queries, namely 'DOT?' and 'ROT?' capture the current reading of the DOT/ROT clock, respectively, and report them to the user. Because confirmation of the proper setting of the DOT/ROT clock is critical to the proper operation of a DIM/DOM, special rules apply to these two commands. In particular:

- 1. *The DOT/ROT clock reading must be captured within 10 msec of the receipt of the DOT?/ROT? query*.
- *2. The captured DOT/ROT readings must be returned with a minimum resolution of 10 msec.*

Note that, although the *action* triggered by a DOT/ROT query is time critical with respect to the receipt of command/query by the DTS, the DTS response to the Controller is just like the response to any other command or query, namely that it is required to take place within the normal DTS response window.<sup>[7](#page-6-1)</sup>

### **5.5** *Time-Critical Commands and Communication Latency*

When the DTS and Controller are both locally located, it is not normally difficult to guarantee that communication latency times are small compared to the windows allowed by time-critical messages. However, latencies large compared to these windows may be experienced when the Controller is remotely located. In this case, reliable execution of time-critical commands must be guaranteed by some other method.

Though not mandated by VSI-H or VSI-S, one option to mitigate arbitrary communication latencies is for the DTS system to maintain a relatively accurate knowledge (within 10's of milliseconds) of UT through the use of network time protocol (ntp), a local GPS receiver, or some other means; for purposes of this discussion, we will call this 'DTS system time'. Then, for example, the setting of the DOT clock may be enabled at a specified DTS system time, in which case the DOT clock is properly set to a specified time on the next 1PPS tick following the specified UT. Conversely, the DOT/ROT query returns may also be tagged with the corresponding DTS system time for robust confirmation of the DOT/ROT clock settings; for most usefulness, the returned DTS system time must have a resolution of at least a few tens of milliseconds. Such a strategy is robust in the face of any arbitrary communication latency and is supported by the VSI-S command set.

### **5.6** *'Initiate/Enable' Commands*

Some commands initiate or enable actions which may not be completed within the response time. An example of such an action is a tape-positioning request; similarly, the 'DOT set' and 'ROT set' commands enable actions which will usually not be immediately completed. In these cases, the DTS will respond with a response code indicating the action has been initiated/enabled, but not completed. It is the responsibility of the Controller to issue followup queries to determine when the requested action has been completed.

<span id="page-6-0"></span><sup>1</sup> <sup>6</sup> ROT clock may be speeded up or slowed down, so tick period is not necessarily an actual second. Media-copying operations at speeds different from real-time may potentially result also in a DOT clock period that is not an actual second. 7

<span id="page-6-1"></span> $7$  The most common problem is likely to be setting the DOT/ROT clock to an incorrect integer second value. In most cases, such an error is easily corrected with the 'DOT\_inc' or 'ROT\_inc' commands, which will increment the respective clock by a specified number of integer seconds.

Depending on the characteristics of a particular DTS, different subsets of commands may fall into the 'initiate/enable' category. This is unavoidable and is likely to require some awareness of DTS differences by the Controller.

#### **6. Command, Query and Response Syntax**

Any message sent to the DTS Control Port must be one of two types:

- 1. Command causes an action which may change the state of the DTS
- 2. Query queries some aspect of the state of the DTS; *does not change the state of the DTS*

#### **6.1** *Command Syntax*

Commands are of the form

 $\langle$ keyword $\rangle$  =  $\langle$ field $\rangle$  :  $\langle$ field $\rangle$  : .... ;

or  $\langle \text{kevword}\rangle[\langle n\rangle] = \langle \text{field}\rangle$ :  $\langle \text{field}\rangle$ : ....;

where  $\leq$  keyword $\geq$  is a VSI-S command keyword and the optional ' $\leq$  n $\geq$ '' designates Port  $\leq$  n $\geq$  for port oriented commands. In the absence of a designator the command will apply to all ports. The number of fields may either be fixed or indefinite; fields are separated by colons and terminated with a semi-colon. A field may be of type decimal integer, decimal real, integer hex, character, literal ASCII or a special 'time' code (see Section 7.2). White space between tokens in the command line is ignored. VSI-S keywords are listed in Section 9.

#### **6.2** *Command-Response Syntax*

Each command recognized by the DTS will elicit a response of the form

 $\leq$  keyword $\geq$  =  $\lt$  return code  $\geq$  [ $\leq$ DTS-specific return $\geq$  ....];

 $|\langle \text{keyword}\rangle[\langle n\rangle] = \langle \text{return code}\rangle[\langle \text{OTS-specific return}\rangle \dots]$ ;

where

<keyword> is a defined VSI-S command keyword (see Section 9 for list)

 $[\langle n \rangle]$  is a port designator (Section 6.1)

An 'all ports' command will elicit the requisite list of designated command-responses.

The 'maximum single message length' (Section 5.1) applies to each element of the list.

<return code> is an ASCII integer as follows:

- 0 action successfully completed
- 1 action initiated or enabled, but not completed
- 2 command not implemented or not relevant to this DTS
- 3 syntax error
- 4 error encountered during attempt to execute command
- 5 currently unable to service request; try again later
- 6 inconsistent or conflicting request $\delta$

<span id="page-7-0"></span><sup>&</sup>lt;sup>8</sup> For example, it is not possible to record during playback or position unloaded media.

- 7 no such keyword
- 8 parameter error
- <DTS-specific return> one or more optional fields specific to the particular DTS, following the standard fields defined by VSI-S; fields may be of any type, but should be informative about the details of the action or error.

- 1. White space between tokens in the command-response is ignored.
- 2. The repetition of the keyword in the response is redundant, but is included for readability of communication logs which may be kept by the Controller or DTS.
- 3. Many parameters have 'power-on' values; if a parameter is not specified (e.g. non-existent or empty field), it may have a specified default value (which may be 'current value'). Some parameters must always be specified and have no default values; failure to specify these parameters will result in a return code 8 ('parameter error'). See Section 9 for details.

### **6.3** *Query and Query-Response Syntax*

#### Queries are of the form

```
\lekeyword\ge?;
```

```
or <keyword>[<n>]?<param1>:<param2>:...;
```

```
with a response of the form
```

```
!<keyword> ? <return code> : <field> : <field> : ...: [<DTS-specific return>];
```

```
or \leqkeyword>\leqn>\geq? \leqreturn code> : \leqfield> : \leqfield> : ...: \leqDTS-specific return>\geq:
```
where

```
[\langle n \rangle] is an optional port designator (Sections 6.1 & 6.2);
```
<param1>:<param2>:... is an optional specific list of parameters which overrides the default list for this query;

<return code> is an ASCII integer as follows:

- 0 query successfully completed
- 1 action initiated or enabled, but not completed
- 2 query not implemented or not relevant
- 3 syntax error
- 4 error encountered during attempt to execute query
- 5 currently unable to service request; try again later
- 6 inconsistent or conflicting request<sup>[9](#page-8-0)</sup>
- 7 no such keyword

<span id="page-8-0"></span><sup>&</sup>lt;u>.</u>  $9^9$  For example, it may not be possible to query certain DOM parameters while the DIM is active.

- 8 parameter error
- 9 indeterminate or undefined state $10$
- <DTS-specific return> one or more optional fields specific to the particular DTS, following the standard fields defined by VSI-S; fields may be of any type, but should be informative about the details of the query.

- 1. White space between tokens in a query-response is ignored.
- 2. Notes that the query return codes are identical to the command return codes except for query return code 9, which does not have a command return code counterpart.
- 3. When a command and query use the same keyword, the returned query parameters shall be a mirror of the command parameters (i.e. same order and values), although the query may return additional relevant parameters following the mirrored parameters.
- 4. Some returned query parameters may be specified as optional, in which case a specific DTS may optionally return such parameters.
- *5.* Special care must taken to avoid queries which cause status conditions to be cleared or quantities to be incremented/decremented within the DTS. Such a condition could cause the response to a repeated query to differ from the original response, resulting in possible confusion.

### **7. Keyword and Field Rules**

### **7.1** *Keyword Length*

Individual keywords are limited to 16 characters.

### **7.2** *Field Types*

Each field in a command or return statement may be one of the following six types:

- Integer a simple positive, negative or zero decimal integer (examples: '12', '-25'; of course, no quotes in actual usage).
- Real number with a decimal point and/or possible exponent (examples: '1.12', '-2.23e-6')

Hex – in standard 'C' format (example: '0x4a32'); by definition, bit 0 is LSB.

Character – prescribed character string (examples: 'on', 'off'); limited to 16 characters.

- Literal ASCII arbitrary ASCII string enclosed within single or double quotes (examples: 'This is a literal ASCII string' and "This is also a literal ASCII string"); . Any ASCII character in the range 0x20 to 0x7f is allowed, except that any occurrence of the 'enclosing' quote character must be 'escaped' with a leading backslash (example: 'This string contains both a \' and " character' or "This string contains both a ' and \" character").<sup>[11](#page-9-1)</sup>
- Time following the vex format, time is specified as '..y..d..h..m..s', where the '..' fields represent integer year, day-of-year, hour, minute and real second, respectively. Leading zeroes may be dropped. Examples: '2000y212d19h03m', '2003y91d9h23m13.093s'*.*

<sup>1</sup> 

<span id="page-9-1"></span><span id="page-9-0"></span> $^{10}$  For example, an uninitialized parameter with no default (i.e. CLOCK frq has no default and must be set).<br><sup>11</sup> Allowing either a single-quote or double-quote as the enclosing character permits a literal ASCII string ASCII string itself, which is a potentially useful construct for specifying QDATA (see Section 7.2)

# **7.3** *Character Set*

Keywords and fields, except literal ASCII fields, may be composed of any standard printable ASCII characters in the range  $0x20$  to  $0x7f$  except white space and any of the 10 characters  $\cdot =$ ::!''? (including the single-quote and double-quote characters) may be used in keywords and fields. Case is *not* significant except in literal ASCII fields.

# **8. PDATA/QDATA Usage**

The PDATA/QDATA communications links are both one-way serial-data links that serve to allow periodic information and/or commands to be received by the DIM (PDATA) or transmitted by the DOM (QDATA). Both share the following common characteristics:

- 1. P/QDATA communications is assumed to be a error-free.
- 2. Since P/QDATA is a one-way communication channel, there will never be a response to a message received via PDATA or to a message transmitted via QDATA.
- 3. A message is always terminated by a  $\langle CR \rangle$ . The message plus  $\langle CR \rangle$  is called a packet.
- 4. All characters until a terminating <CR> are considered to be within a message.

The rules specific to PDATA and to QDATA are detailed in the following sections. Systems not implementing PDATA/QDATA should respond to all related commands/queries as 'command not implemented' (see Section 6).

# **8.1** *PDATA*

The PDATA serial-data line into the DIM may be used to transmit commands or information to the DIM. PDATA transmissions operate under the following assumptions and rules:

- 1. The DTS recognizes PDATA messages according to the following set of rules, similar to those regarding packets from the Controller to the DTS:
	- a. Packets with a zero-length message are ignored.
	- b. The issuance of a 'PDATA\_cntl' command by the Controller clears and resets the PDATA buffer, so that the next received PDATA character is considered to be the first character of a PDATA message (unless it is an <CR>).
- 2. According to user option, via the 'PDATA\_cntl' command, the DTS may take any of the following actions with a received message:
	- a. Ignore it.
	- b. Cause a flag to be set in a 'status' query return-code that indicates the DTS has received and queued one or more PDATA messages. These messages may be retrieved by the Controller, one-by-one, using the 'get\_PDATA' query. The message will be returned as a literal-ASCII field as received. No checking or parsing of the message is attempted.
	- c. Pass the PDATA message through to the transmission media if the DTS is so-capable.
	- d. If the PDATA message is a legal and recognized DTS command, execute the command.
- 3. The DTS should provide a reasonably-sized buffer for collecting PDATA to be retrieved with the 'get\_PDATA' command (suggest minimum 4096 bytes).

The message field of a PDATA packet may be virtually any printable ASCII character string. The format of the message is important only if the DTS expects a particular format or is enabled to attempt execution of a command via PDATA, in which case the message must be in the normal VSI-S command format.

Probably the most useful command to be sent via PDATA is the 'set DOT' command to set the DOT clock in a media-copying operation. The control for enabling the execution of the 'DOT\_set' command is handled with separate option bits in the 'PDATA cntl' command. The timing of the 'DOT set' command via PDATA is subject to the same safe window rules as a 'DOT\_set' command issue by the Controller (see Section 5.4).

A 'send\_PDATA' command is available in the DIM to allow the user to insert arbitrary strings into the PDATA stream, which are then passed to the DTS transmission media if the DTS is so-capable.

### **8.2** *QDATA*

<u>.</u>

The QDATA serial-data line from the DOM may be used to transmit messages to a DPS, or to the DIM of another DTS for media-copying purposes or data-transmission purposes. QDATA transmissions operate under the following rules:

- 1. The 'send\_QDATA' command allows the user to specify a literal ASCII string to be transmitted via QDATA. The DTS does no checking of the string, but strips the leading and trailing single/double quotes and embeds the result within a packet (i.e. appends a trailing  $\langle CR \rangle$ )
- 2. A 'send\_QDATA' command may prescribe QDATA to be transmitted either on 'next ROT tick', in which case the specified packet will be transmitted immediately following the next ROT tick, or immediately following a ROT tick corresponding to a prescribed ROT clock reading. If a ROT clock time is prescribed, the 'send\_QDATA' command must be applied no earlier than 60 seconds preceding the prescribed time, nor no later than the close of the safe window (see Section 5.4) for the prescribed time; otherwise, an error will occur.
- 3. A 'send\_QDATA' command requesting to transmit QDATA on the 'next ROT tick' must be sent to the DTS within the safe window (see Section 5.4) preceding the target ROT tick. Otherwise, the time of the actual QDATA transmission may be ambiguous.
- 4. For systems which have the capability, PDATA may be passed through to QDATA; in this case, a PDATA packet must be received by the DIM within the safe-window period of the DOM in order for the transmission to have an unambiguous epoch. The packet will be transmitted via QDATA on the *next* ROT tick*. Note that all QDATA packets created in this fashion will be shifted one tick later with respect to the time tag originally assigned in the DIM input data stream[12.](#page-11-0)*
- 5. The DOM may enable transmission of a 'DOT set' command immediately following each ROT1PPS tick, which is useful for media copying. In this case, the transmitted time will be adjusted forward by one second for proper setting of the DOT clock.
- 6. In any case where data sent by the 'send\_QDATA' command may conflict with passed PDATA in accordance with 'QDATA\_cntl', the 'send\_QDATA' command shall have precedence.

<span id="page-11-0"></span> $12$  Since P/QDATA are normally used for transmitting slowly-changing information (source, recording mode, etc.), this should not normally be a problem. If this 'epoch shift' of P/QDATA is not acceptable, it is the responsibility of the user to take whatever special actions may be required.

7. A returned bit in the response to a general 'status' request indicates that a QDATA message has been sent, which may be retrieved for inspection with the 'get\_QDATA' query. The DTS should provide a reasonably-sized buffer for collecting QDATA to be retrieved with the 'get\_QDATA' command (suggest minimum 4096 bytes)

#### **9. VSI-S Command/Query/Response Base Set**

The following tables detail the VSI-S command/query base set, which has been constructed for a 'generic' DTS, and which should be adhered to as strictly as possible to ensure maximum interoperability between heterogeneous DTS systems. It is suggested that any required additional DTS-specific fields be added beyond the fields defined in the VSI-S base set (see Sections 6.2 and 6.3). In addition, some new commands/queries may need to be added for specific DTS's, in which case they should be constructed in a similar fashion to those in the suggested VSI-S base set, but in any case should be minimized. Commands/queries in the VSI-S base set which are not relevant or not implemented for a specific DTS must cause the DTS to return the appropriate <return code> (see Section 6) if they are issued by the Controller.

If new commands/queries are required for specific DTS's, special care must be taken to avoid commands (especially status requests) which cause status conditions to be cleared or quantities to be incremented/decremented within the DTS. Such a condition could cause the response to a repeated command to differ from the original response, resulting in possible confusion.

Command parameters whose field #'s are in brackets ('[]') are optional.

An unspecified parameter in a command will be set to the 'Default' value; '*CV*'-current value, '*None*'-parameter must be specified. Other abbreviations: '*NA*'-not applicable; '*SS*'-system specific.

Query field #'s in brackets ('[]') are optionally supplied by the DTS (see Section 6.3).

Note: Query field #1 is always the query <return code> (see Section 6.3) and is not listed in the following tables.

#### **9.1** *System Commands*

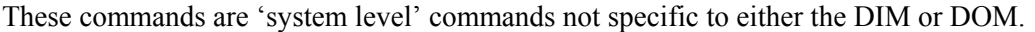

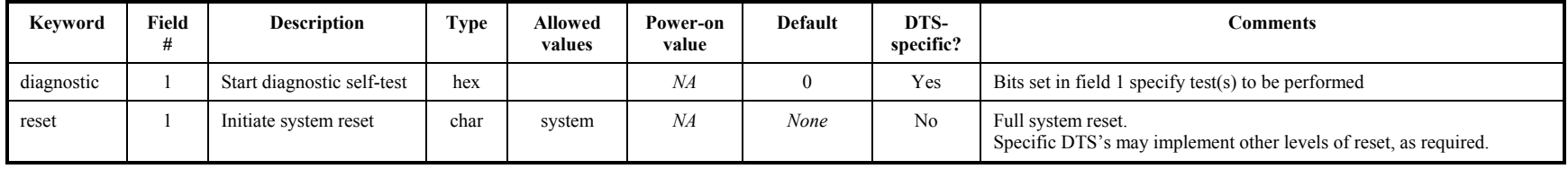

Notes:

1. In the case of RS-232, the DTS must include some method or procedure to set a compatible baud rate with the Controller.

2. Simultaneous use of Ethernet and RS-232 control interface is not encouraged as it can lead to timing conflicts. Any simultaneous use of Ethernet and RS-232 may have to adhere to DTS-specific rules outside the scope of the VSI-S specification.

#### **9.2** *System Queries and Responses*

These queries are 'system level' queries not specific to either the DIM or DOM.

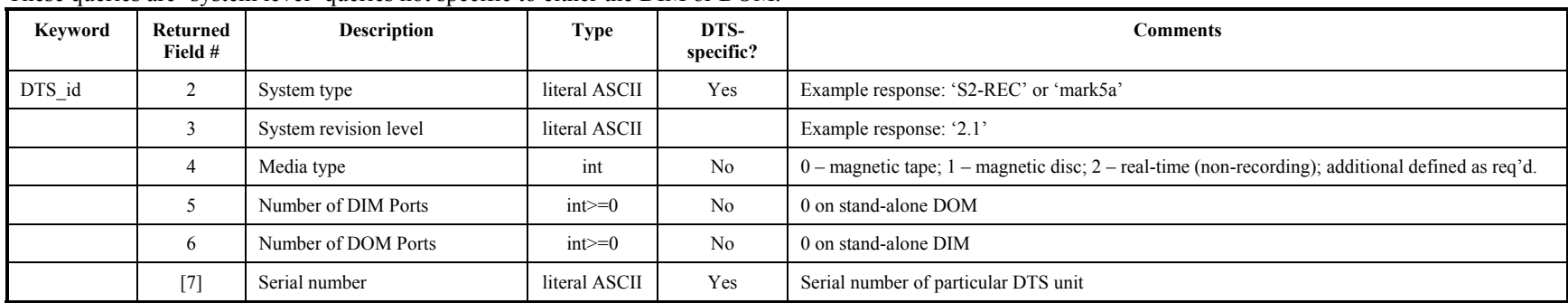

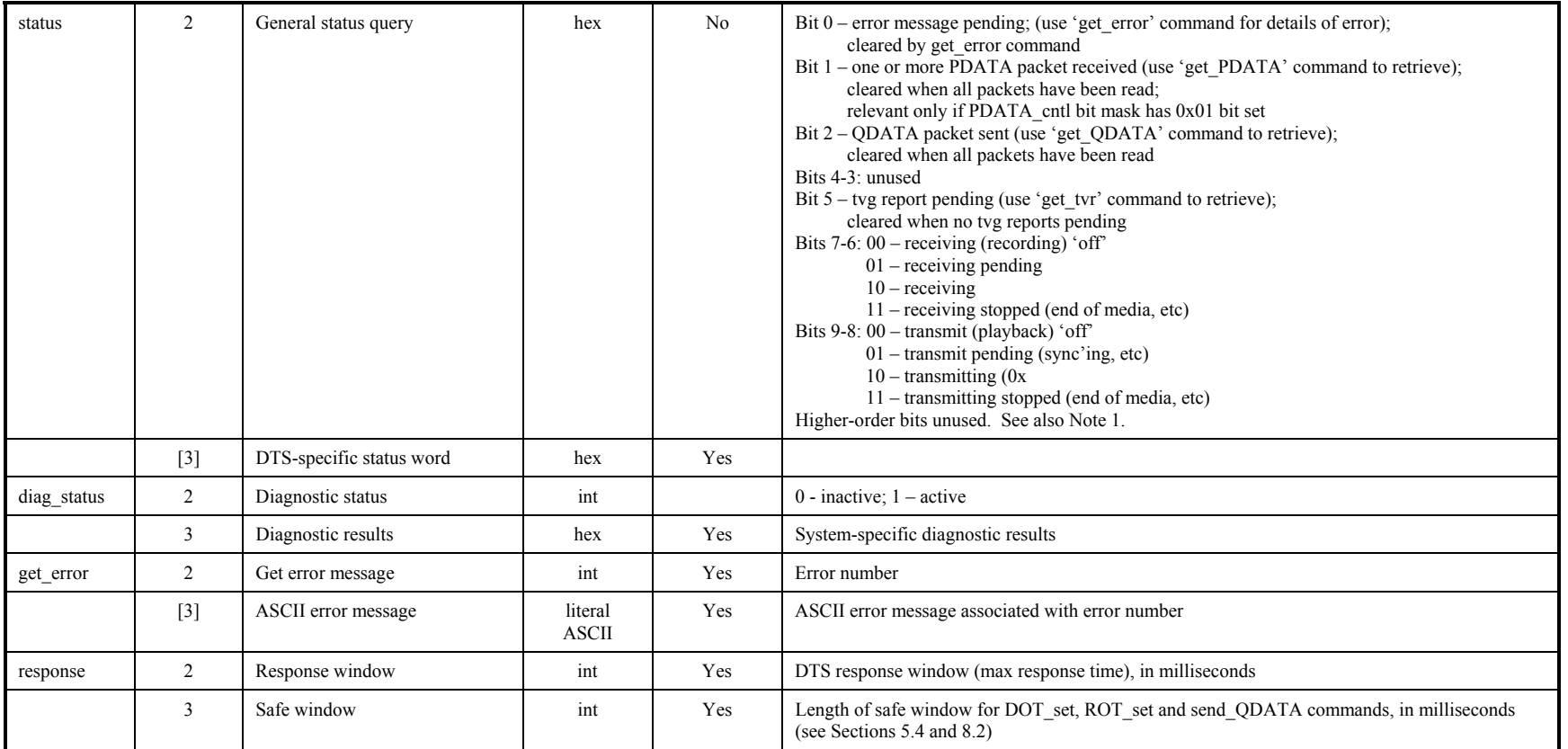

Notes:<br>1. In a multi-port system, note that 'status' bits 1, 2 and 5 will be the logical 'OR' of the individual port flags.

# **9.3** *DIM Setup and Operating Commands*

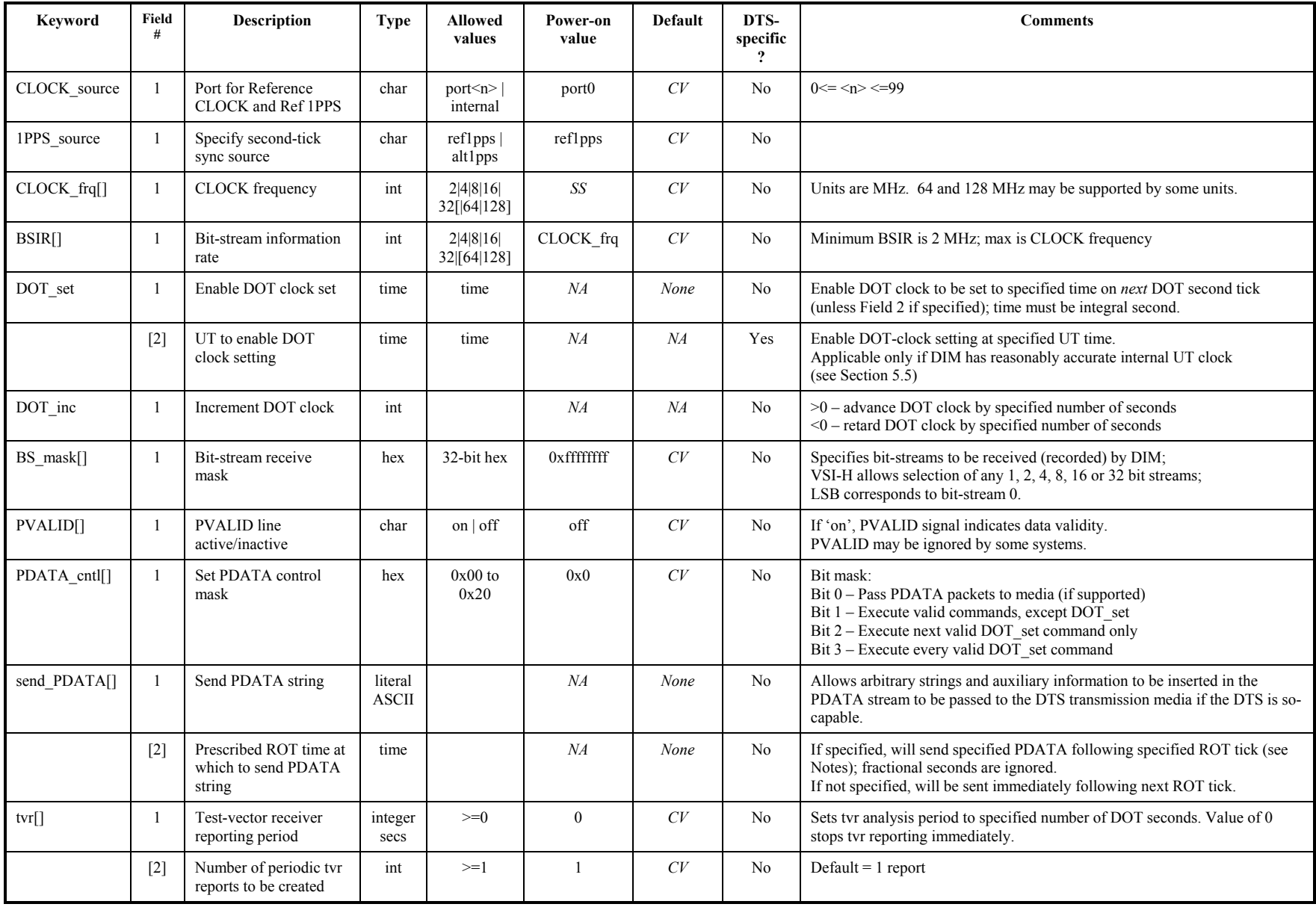

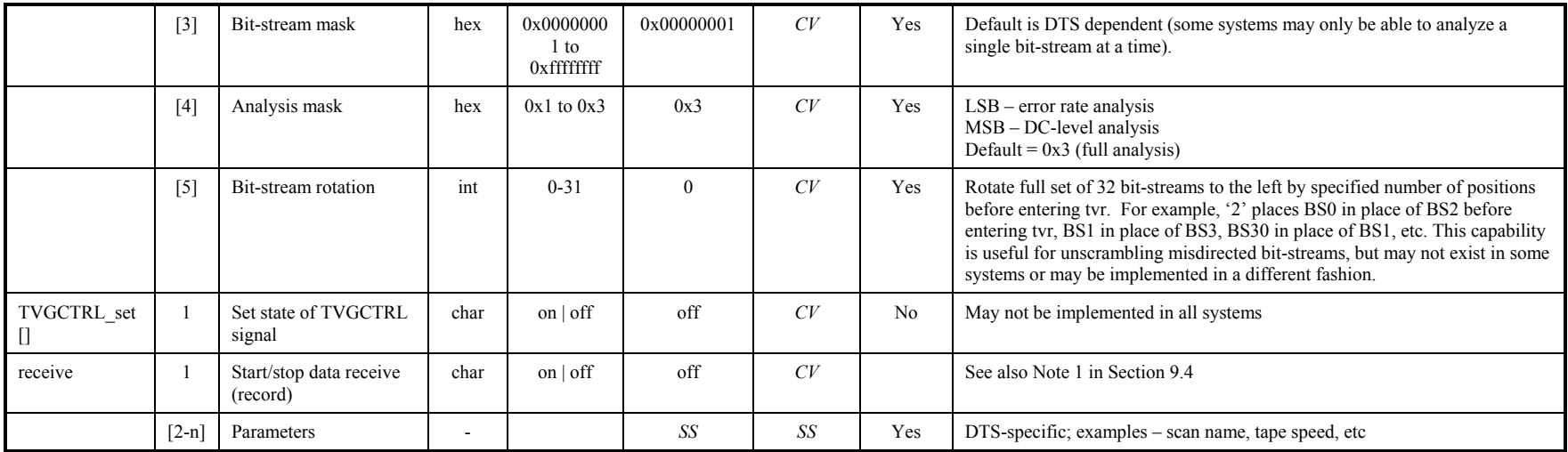

# **9.4** *DIM Queries and Responses*

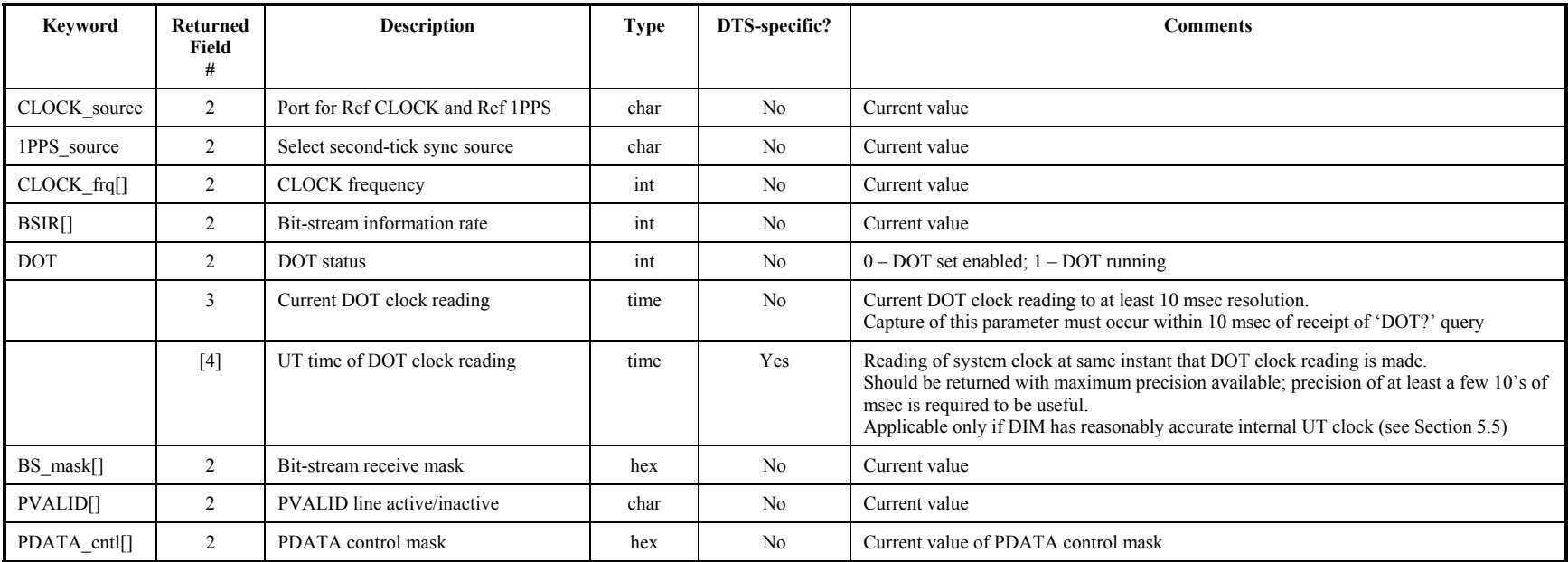

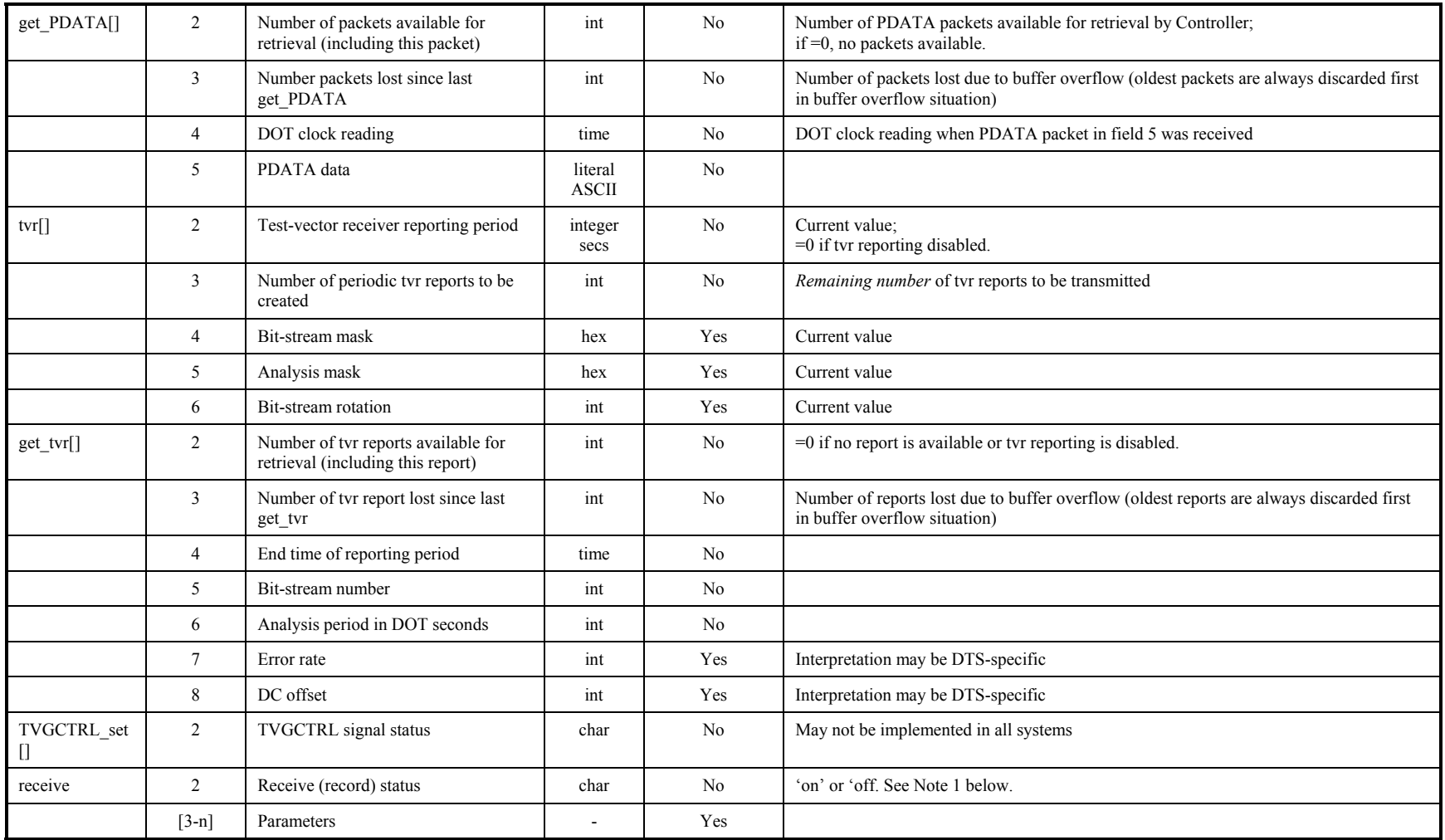

 1. After receive (record) is turned 'on', the user should periodically query general 'status?' for details; if recording stops on its own accord (due to end-ofmedia, etc.), this will be reflected in the response to the 'status?' query as 'receiving stopped', and a 'receive?' query will show the status as 'off'; a subsequent command to turn receive 'off' or 'on' will reset the relevant bits (7-8) in the 'status?' response.

# **9.5** *DOM Setup and Operating Commands*

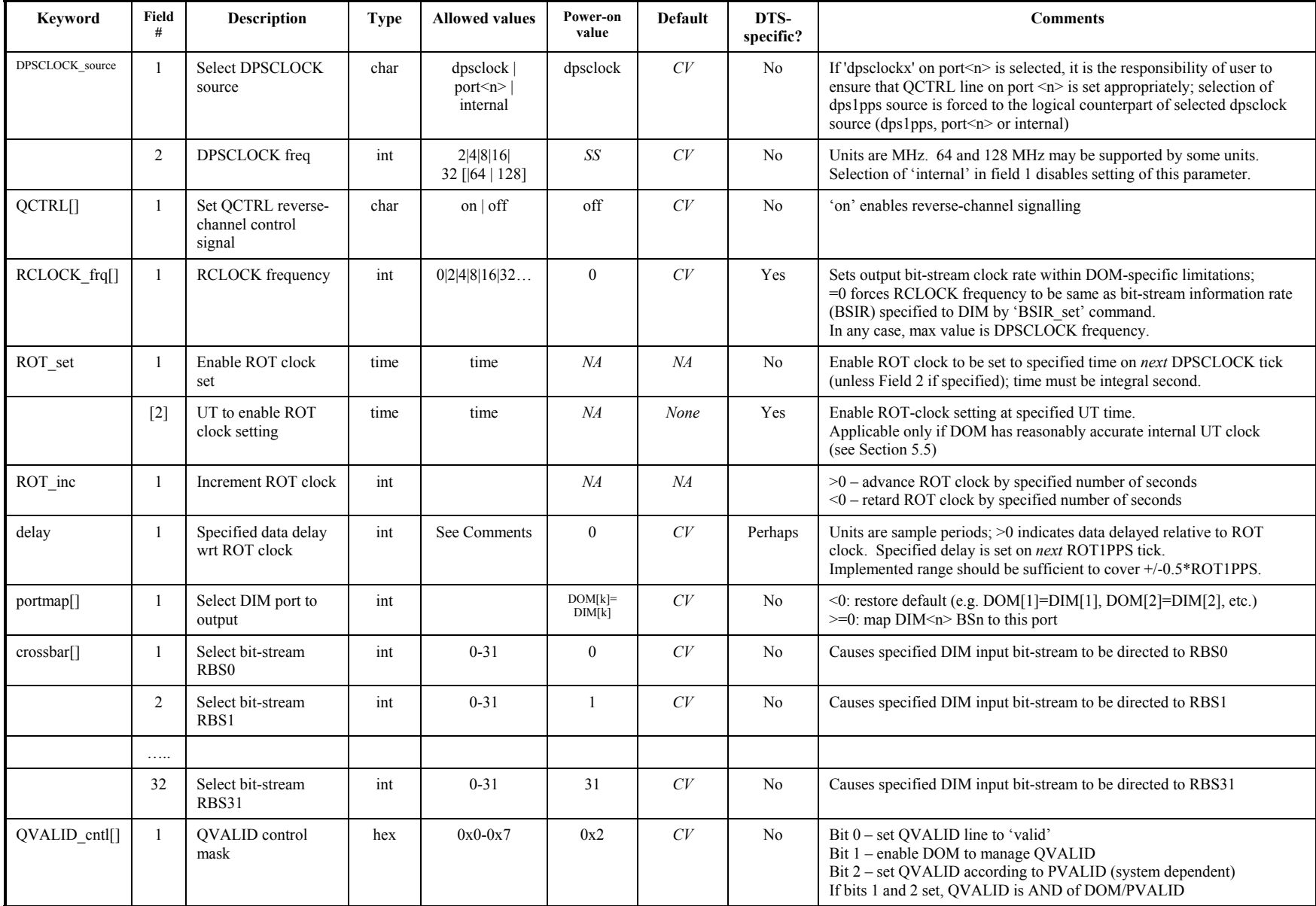

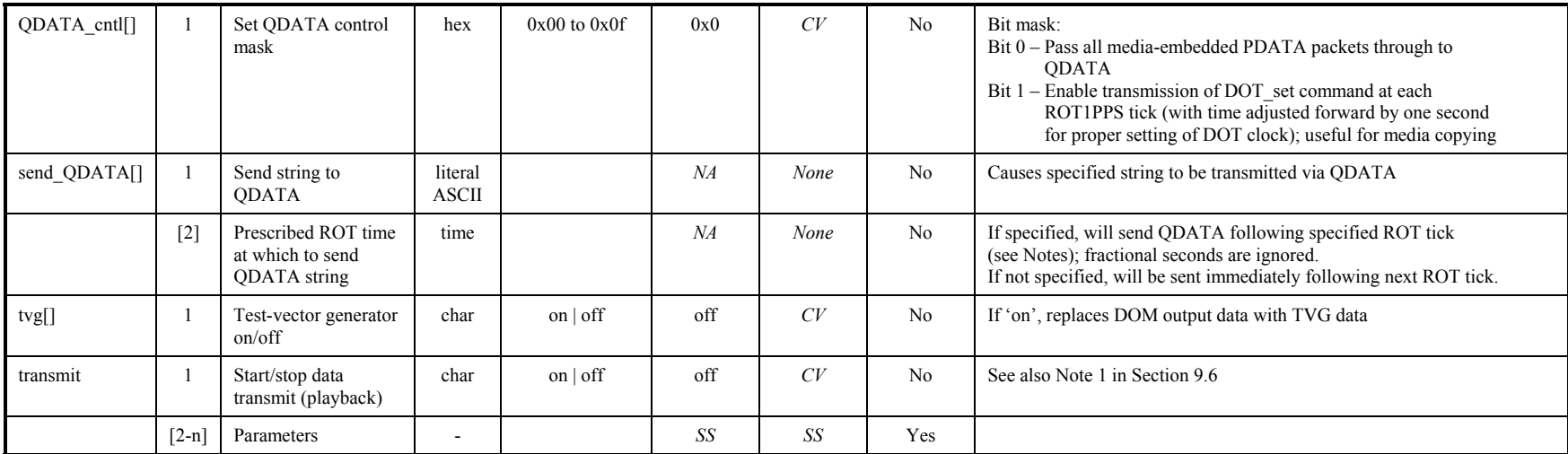

1. A 'send\_QDATA' command including a prescribed ROT time must be applied to the DTS no earlier than 60 seconds prior to prescribed time, nor no later than the close of the 'safe window' for the prescribed time; otherwise, an error will occur.

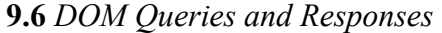

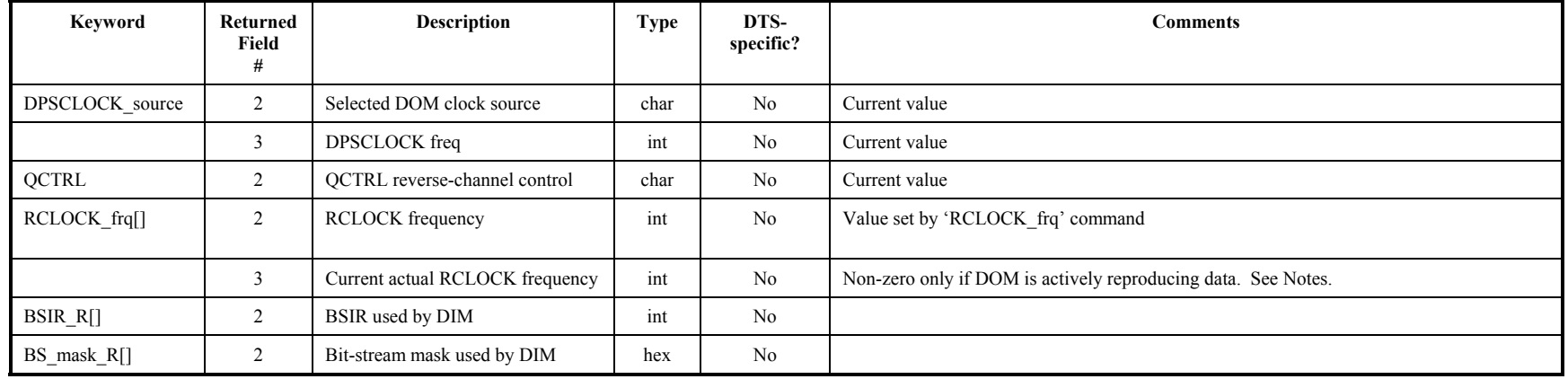

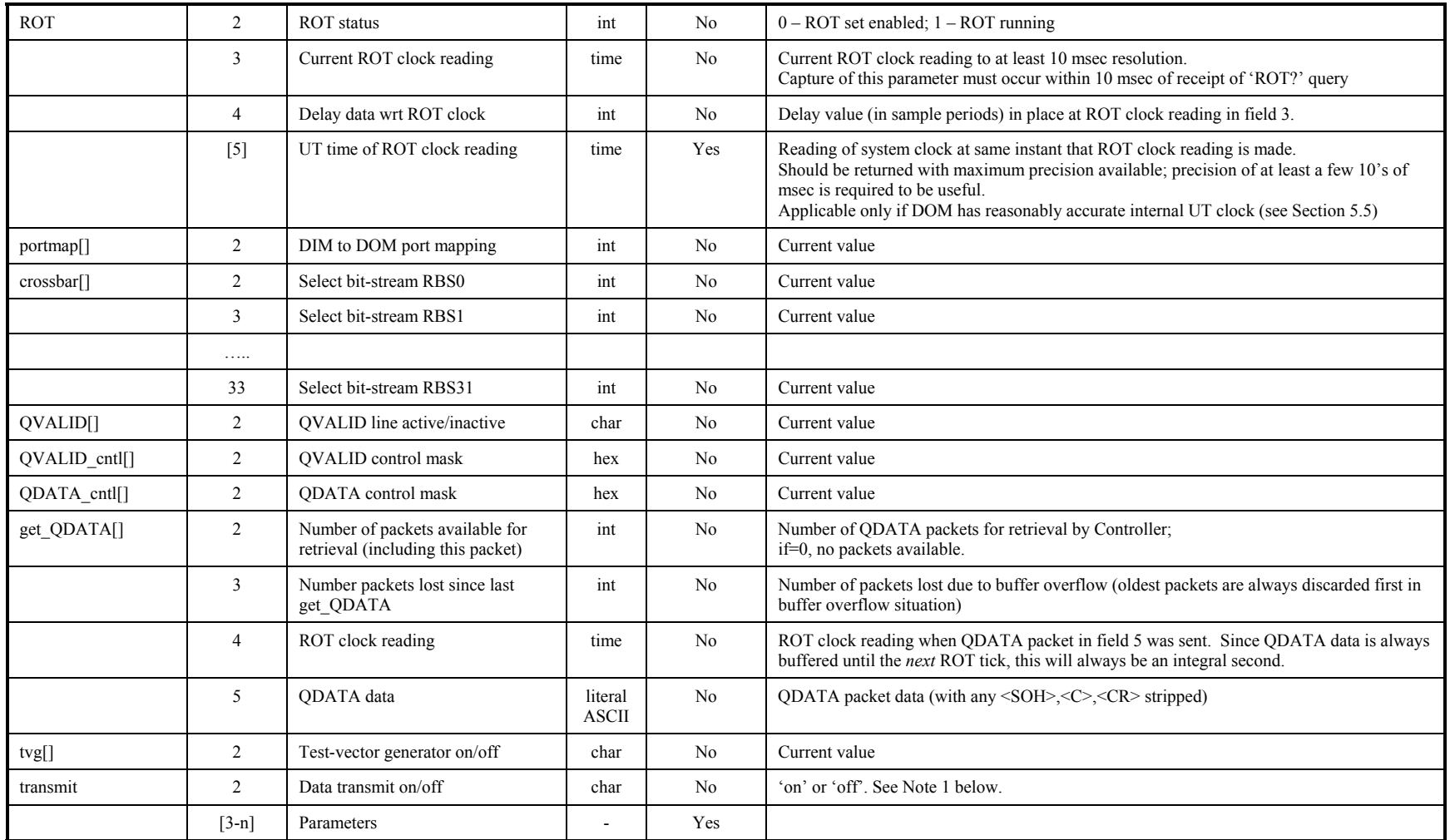

1. After transmit (playback) is turned 'on', the user should periodically query general 'status?' for details; if playback stops on its own accord (due to end-ofmedia, etc.), this will be reflected in the response to the 'status?' query as 'transmitting stopped', and a 'transmit?' query will show the status as 'off'; a subsequent command to turn transmit 'off' or 'on' will reset the relevant bits (7-8) in the 'status?' response.

2. If 'RCLOCK\_frq' is set to '0', the RCLOCK frequency is forced to be same as BSIR at record time. In this circumstance, the actual RCLOCK rate will be data dependent and can vary from scan to scan; thus, the actual RCLOCK frequency can be determined only when data is actively being reproduced. Similarly, the original BSIR and bit-stream mask are data dependent and can be determined only when data is actively being reproduced.

#### **9.7** *Media-Management Commands*

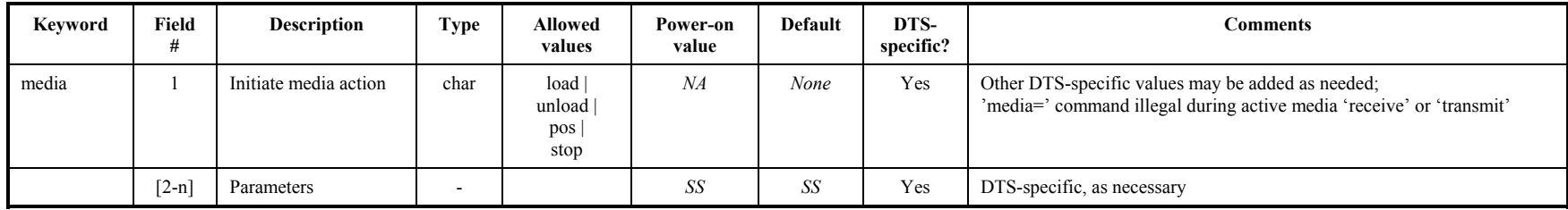

Notes:

1. The use of 'parameters' in the 'media=' command is most likely needed when positioning media, where different types of media may require different parameters. For example, tapes may require linear distance measures, discs may require file names or byte positions, etc.

**9.8** *Media-Management Queries and Responses* 

| <b>Keyword</b> | Returned<br>Field<br># | <b>Description</b>   | <b>Type</b> | DTS-<br>specific? | Comments                                                                                                    |
|----------------|------------------------|----------------------|-------------|-------------------|----------------------------------------------------------------------------------------------------|
| media status   | 2                      | Media status         | char        | Yes               | Mag tape: Suggest 'loading', 'unloading', 'unloaded', 'positioning', 'stopped', 'notready',<br>'active' (receiving or transmitting);<br>Disc: Suggest 'ready', 'notready', 'active';<br>perhaps other DTS-specific responses |
|                | $[3-n]$                | Parameters           |             | Yes               | If positioning, report current position; other parameters as necessary                                                                                                    |
| media ID       |                        | Media identification | char        | Yes               | Single permanent media identifier, such as Volume Serial Number (VSN), associated with the<br>current media                                                                                                    |
| media_SN       | $2 - $                 | Media serial numbers | char        | Yes               | If relevant: List of media serial numbers                                                                                                    |
| media PN       | $2 - $                 | Media part numbers   | char        | Yes               | If relevant: List of media part numbers or model numbers                                                                                                    |
| media size     | $2 - $                 | Media capacity (GB)  | real        | Yes               | If relevant: List of media capacities in GB's.                                                                                                    |

#### **10. VSI-S Glossary**

Reference 1 should be reviewed for all terms and acronyms associated with the VSI-H specification. The following addition terms and acronyms are relevant to VSI-S:

#### **10.1** *General*

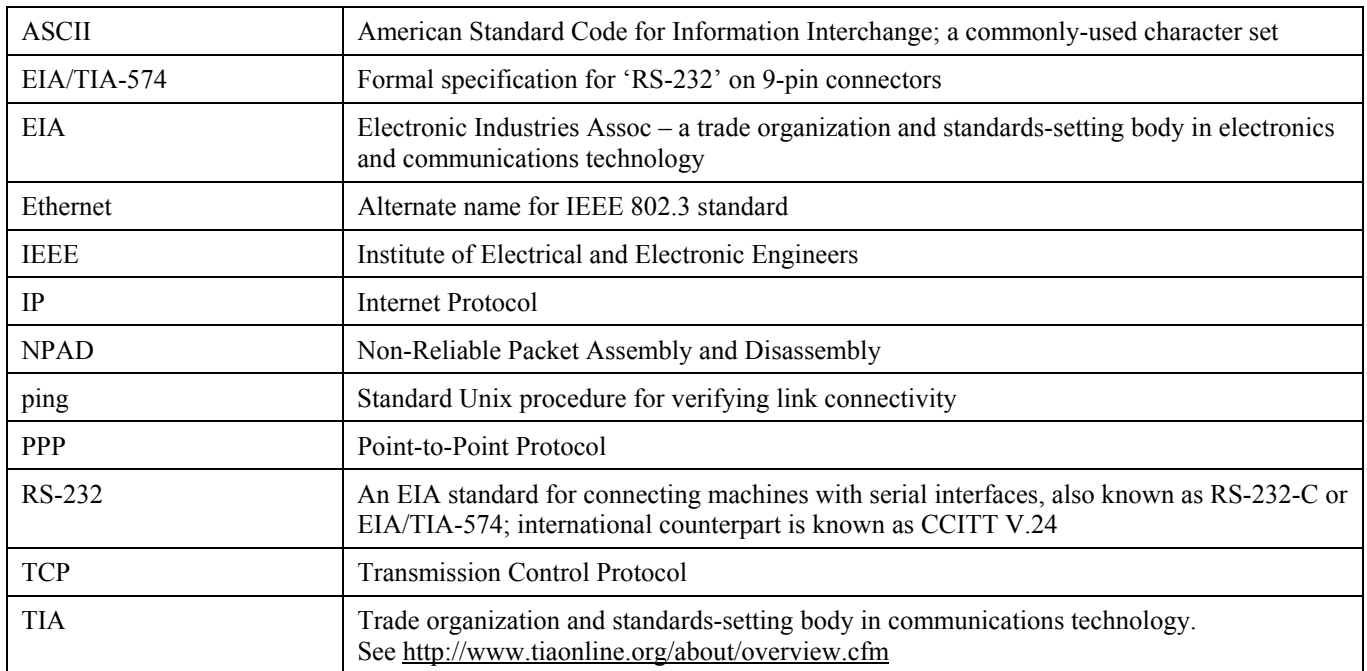

# **10.2** *VSI-S Specific*

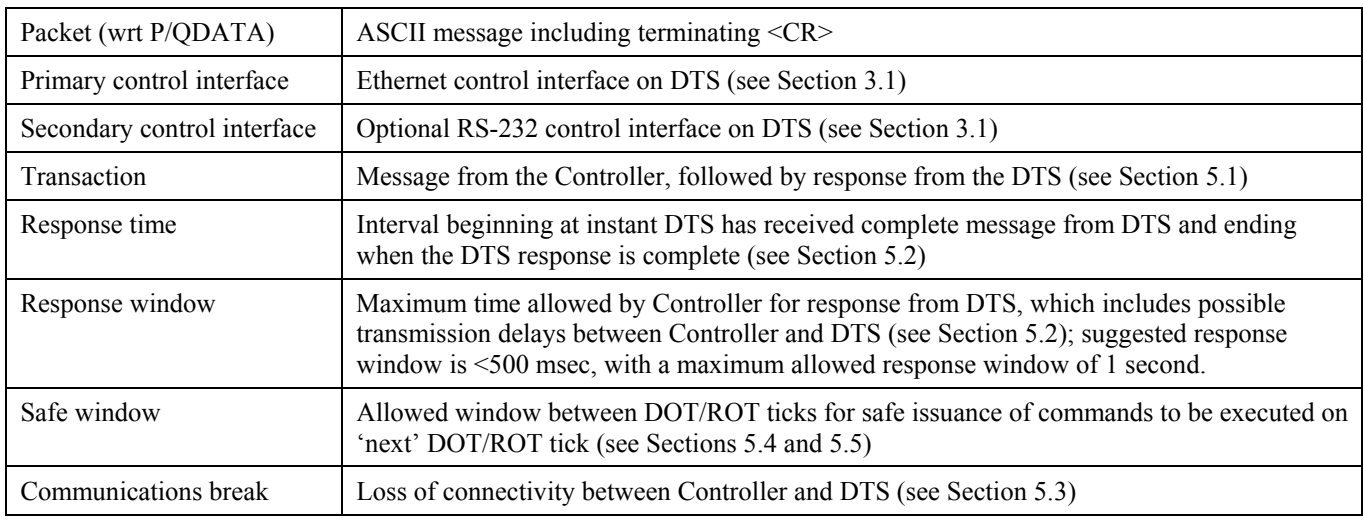

#### **11. References:**

1. 'VLBI Standard Hardware Interface Specification – VSI-H', Rev 1.0, 7 August 2000 (available at <http://web.haystack.edu/vsi/index.html> and <http://www2.crl.go.jp/ka/radioastro/tdc/ivs/vsi/>and published in the International VLBI Service 2000 Annual Report)

# **Appendix A: Revision History**

Revision 1.0, 13 February 2003

First issue